## TP  $n^{\circ}$  4

# Les **Structures** de contrôle

1SM (module informatique 2)

#### **Exercice 1: l'instruction IF**

implicit none  $integer::int$ print\*,'donnez un entier positif inférieur à 11';  $int=0$ a:if (int<1.or.int>10) then print\*,'malheureusement! votre choix n"est pas d"accord ' b:if (int==0) then print\*,'le nombre choisi est nul' else b c:if (int<0) then print\*,'le nombre est négatif' else c d:if (int>10)then print\*,'le nombre est superieur à 10' end if d end if c end if b else print\*,'filicitation!votre choix est d"accord' end if a end

#### **Exercice 2: l'instruction DO avec compteur**

implicit none integer :: i,n print\*,'donnez un nombre n pour le calcule des carrées'  $n=5$  $do$  i=1,n print\*,\*\*\*\*\*\*\*\*\*\*\*\*\* print\*,i\*\*2 enddo end

### **Exercice 3 : l'instruction SELECT CASE**

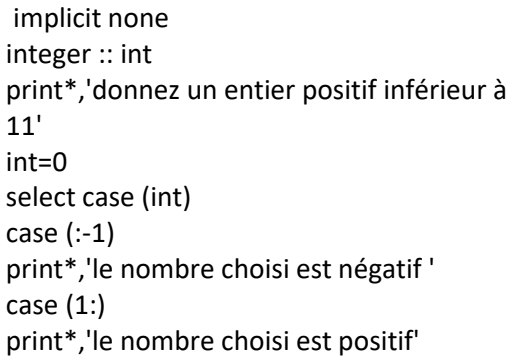

## **Exercice 4: l'insruction DO sans compteur**

implicit none integer  $::$  i,n print\*,'doonez un nombre n pour le calcule des carrées'  $n=6$  $i=0$  $d<sub>o</sub>$  $i=i+1$ print\*,'\*\*\*\*\*\*\*\*\*\*\*\*\*\*'  $\text{print}^*, \text{i}^{**}2$ IF  $(i.EQ.n)$  exit end do end